# **Optcom** *Release 0.2.0*

**Sacha Medaer**

**Jul 10, 2020**

# **CONTENTS:**

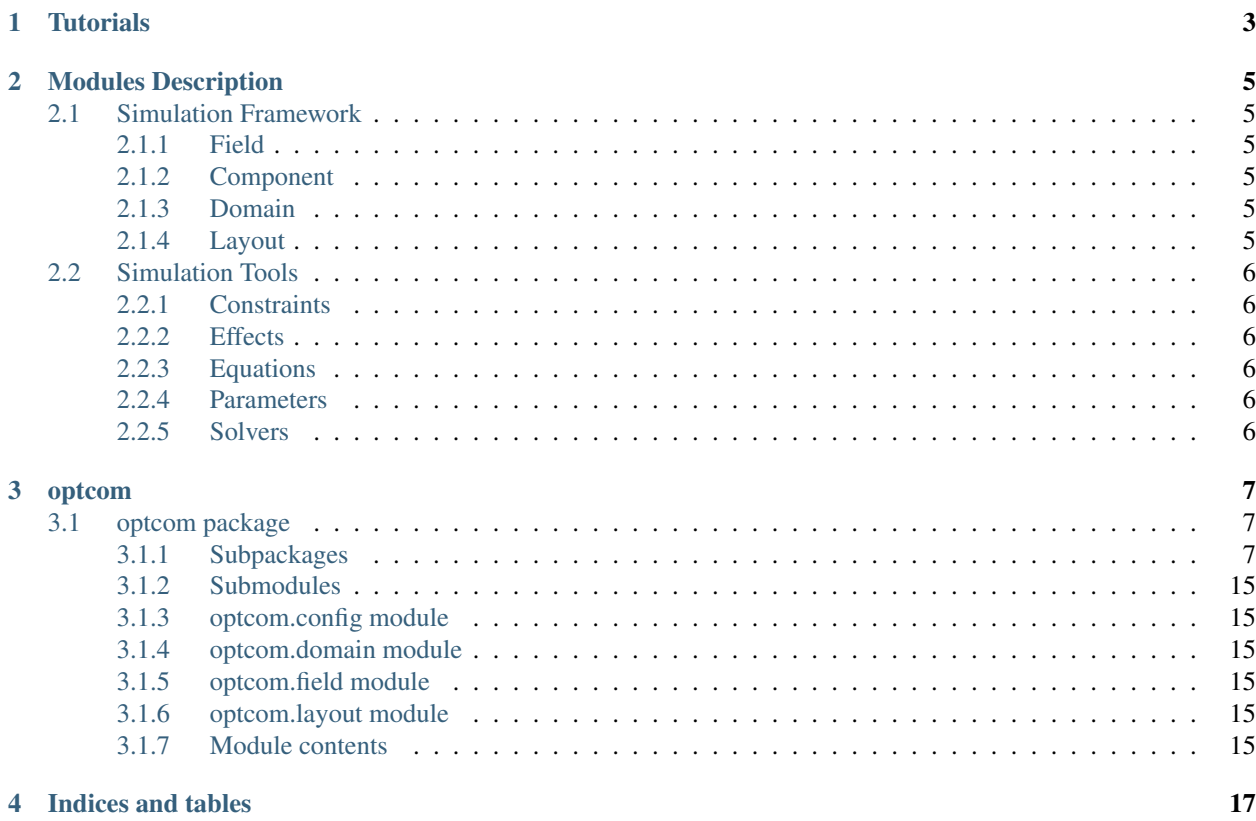

We are glad that you are interested in Optcom's source code which you can find in the [github repo](https://github.com/optcom-org/optcom).

# **ONE**

# **TUTORIALS**

<span id="page-6-0"></span>The tutorials are available in the [github repo](https://github.com/optcom-org/optcom) in the directory *tutorials/*.

# **MODULES DESCRIPTION**

<span id="page-8-0"></span>This document will drive you through the architecture of Optcom.

# <span id="page-8-1"></span>**2.1 Simulation Framework**

The Layout, Domain, Field and Component are the building blocks of Optcom's optical system simulation framework.

### <span id="page-8-2"></span>**2.1.1 Field**

Fields represent an electric or optical signal. The object Field can contain multiple channels and save the values of the electro-magnetic field envelopes as well as other physic's characteristics. Moreover, a variety of helper functions are available for Field objects.

### <span id="page-8-3"></span>**2.1.2 Component**

Components represent electric or optical physical block such as laser, fiber and so on. There are two types of components in Optcom. First, StartComp which create a Field object and can launch the simulation. Second, PassComp which receive Field objects, transform it, and pass it along to the next component. A component is composed of ports.

## <span id="page-8-4"></span>**2.1.3 Domain**

The domain contains information, i.e. physic's parameters, that will be shared by all components.

### <span id="page-8-5"></span>**2.1.4 Layout**

A Layout allows to build a system by connecting the components to each other via their ports. Moreover, the Layout is managing the propagation of the Domain and Fields through the system.

# <span id="page-9-0"></span>**2.2 Simulation Tools**

#### <span id="page-9-1"></span>**2.2.1 Constraints**

The Constraint objects represent constraints that the layout must comply whith while propagating Field objects in the Layout.

#### <span id="page-9-2"></span>**2.2.2 Effects**

The Effect object represent electric / optical effect that can be used to define equations.

#### <span id="page-9-3"></span>**2.2.3 Equations**

The Equation object is used to define equations that need a numerical solver and which describe the Field object transformation in a component.

#### <span id="page-9-4"></span>**2.2.4 Parameters**

The Parameter object is a standalone object which can be used as a helper object. It describes a physic's parameter such as the refractive index.

#### <span id="page-9-5"></span>**2.2.5 Solvers**

The solver object is used to numerically solve the Equation objects.

### **THREE**

#### **OPTCOM**

### <span id="page-10-1"></span><span id="page-10-0"></span>**3.1 optcom package**

#### <span id="page-10-2"></span>**3.1.1 Subpackages**

**optcom.components package**

#### **Submodules**

**optcom.components.abstract\_component module optcom.components.abstract\_fiber\_amp module optcom.components.abstract\_fiber\_amp\_2levels module optcom.components.abstract\_pass\_comp module optcom.components.abstract\_start\_comp module optcom.components.cw module optcom.components.fiber module optcom.components.fiber\_coupler module optcom.components.fiber\_yb module optcom.components.gaussian module optcom.components.gaussian\_filter module optcom.components.ideal\_amplifier module optcom.components.ideal\_combiner module**

**optcom.components.ideal\_coupler module optcom.components.ideal\_divider module optcom.components.ideal\_isolator module optcom.components.ideal\_mzm module optcom.components.ideal\_phase\_mod module optcom.components.load\_field module optcom.components.load\_field\_from\_file module optcom.components.port module optcom.components.save\_field module optcom.components.save\_field\_to\_file module optcom.components.sech module optcom.components.soliton module Module contents optcom.constraints package Submodules optcom.constraints.abstract\_constraint module optcom.constraints.constraint\_coprop module optcom.constraints.constraint\_max\_pass\_port module optcom.constraints.constraint\_port\_in module optcom.constraints.constraint\_port\_valid module optcom.constraints.constraint\_waiting module Module contents optcom.effects package**

**Submodules optcom.effects.absorption module optcom.effects.abstract\_effect module optcom.effects.abstract\_effect\_taylor module optcom.effects.active\_fiber\_photon\_process module optcom.effects.asymmetry module optcom.effects.attenuation module optcom.effects.coupling module optcom.effects.dispersion module optcom.effects.emission module optcom.effects.gain module optcom.effects.gain\_saturation module optcom.effects.kerr module optcom.effects.pump module optcom.effects.raman module optcom.effects.raman\_approx module optcom.effects.relaxation module optcom.effects.self\_steepening module optcom.effects.self\_steepening\_approx module Module contents optcom.equations package Subpackages optcom.equations.boundary\_conditions package**

#### **Submodules**

**optcom.equations.boundary\_conditions.abstract\_boundary\_conditions module optcom.equations.boundary\_conditions.boundary\_conditions\_ampnlse module Module contents optcom.equations.convergence\_checker package Submodules optcom.equations.convergence\_checker.abstract\_convergence\_checker module optcom.equations.convergence\_checker.convergence\_checker\_consecutive module Module contents Submodules optcom.equations.abstract\_ampnlse module**

**optcom.equations.abstract\_cnlse module optcom.equations.abstract\_equation module optcom.equations.abstract\_field\_equation module optcom.equations.abstract\_nlse module optcom.equations.abstract\_re module optcom.equations.abstract\_re\_fiber module optcom.equations.ampanlse module optcom.equations.ampgnlse module optcom.equations.amphnlse module optcom.equations.anlse module optcom.equations.ase\_noise module optcom.equations.canlse module**

**optcom.equations.cgnlse module optcom.equations.cnlse module optcom.equations.coupler\_noise module optcom.equations.fresnel module optcom.equations.gnlse module optcom.equations.mccumber module optcom.equations.nlse module optcom.equations.re\_fiber\_2levels module optcom.equations.re\_fiber\_yb module optcom.equations.re\_yb module Module contents optcom.parameters package Subpackages optcom.parameters.dispersion package Submodules optcom.parameters.dispersion.chromatic\_disp module Module contents optcom.parameters.fiber package Submodules optcom.parameters.fiber.absorption\_section module optcom.parameters.fiber.asymmetry\_coeff module optcom.parameters.fiber.coupling\_coeff module optcom.parameters.fiber.doped\_fiber\_gain module**

**optcom.parameters.fiber.effective\_area module optcom.parameters.fiber.emission\_section module optcom.parameters.fiber.energy\_saturation module optcom.parameters.fiber.fiber\_recovery\_time module optcom.parameters.fiber.nl\_coefficient module optcom.parameters.fiber.nl\_phase\_shift module optcom.parameters.fiber.numerical\_aperture module optcom.parameters.fiber.overlap\_factor module optcom.parameters.fiber.raman\_response module optcom.parameters.fiber.se\_power module optcom.parameters.fiber.v\_number module Module contents optcom.parameters.refractive\_index package Submodules optcom.parameters.refractive\_index.nl\_index module optcom.parameters.refractive\_index.resonant\_index module optcom.parameters.refractive\_index.sellmeier module Module contents Submodules optcom.parameters.abstract\_parameter module Module contents optcom.solvers package Submodules**

**optcom.solvers.abstract\_solver module optcom.solvers.field\_stepper module optcom.solvers.gradient module optcom.solvers.jacobian module optcom.solvers.nlse\_solver module optcom.solvers.ode\_solver module optcom.solvers.root module Module contents optcom.utils package Subpackages optcom.utils.constant\_values package Submodules optcom.utils.constant\_values.domain\_cst module optcom.utils.constant\_values.fiber\_cst module optcom.utils.constant\_values.field\_types module optcom.utils.constant\_values.physic\_cst module optcom.utils.constant\_values.port\_types module optcom.utils.constant\_values.solver\_cst module Module contents optcom.utils.utilities\_helpers package Submodules optcom.utils.utilities\_helpers.array\_helpers module optcom.utils.utilities\_helpers.attr\_helpers module**

**optcom.utils.utilities\_helpers.component\_helpers module optcom.utils.utilities\_helpers.data\_helpers module optcom.utils.utilities\_helpers.list\_helpers module optcom.utils.utilities\_helpers.physics\_helpers module optcom.utils.utilities\_helpers.terminal\_display\_helpers module Module contents Submodules optcom.utils.callable\_container module optcom.utils.callable\_litt\_expr module optcom.utils.constants module optcom.utils.cont\_array module optcom.utils.csv\_fit module optcom.utils.fft module optcom.utils.id\_tracker module optcom.utils.plot module optcom.utils.storage module optcom.utils.synchroniser module optcom.utils.taylor module optcom.utils.utilities module**

**Module contents**

- <span id="page-18-0"></span>**3.1.2 Submodules**
- <span id="page-18-1"></span>**3.1.3 optcom.config module**
- <span id="page-18-2"></span>**3.1.4 optcom.domain module**
- <span id="page-18-3"></span>**3.1.5 optcom.field module**
- <span id="page-18-4"></span>**3.1.6 optcom.layout module**
- <span id="page-18-5"></span>**3.1.7 Module contents**

# **FOUR**

# **INDICES AND TABLES**

- <span id="page-20-0"></span>• genindex
- modindex
- search